Hartmut Schulz Alten Berger Pl. Number 9 Dresden, Germany 01277

Dear Mr. Schulz:

This note is to follow up on our conversation of January 28, 1994, concerning your earlier request to James Shields at the U.S. Nuclear Regulatory Commission for the computer software MILDOS-area. Mr. Shields had forwarded your request to the appropriate NRC person, but a copy of the software was not available at that time. I am sorry that this information was not forwarded to you.

Mr. Herb Parcover, with the NRC Office of Information Resources Management. informed me that MILDOS-area has just been added to the inventory of software available to NRC. He indicated that he would arrange for a copy of the software to be send to you, but first you must submit a registration form. You should receive this form within two weeks. If you have any questions, Mr. Parcover can be reached at (301) 492-8699.

## Sincerely.

**ORANIMAL SIGNER**<br>Elaine Brummett, Health Physicist Uranium Recovery Branch Division of Low-Level Waste Management and Decommissioning Office of Nuclear Material Safety and Safequards

 $4265$ <br>wm-3

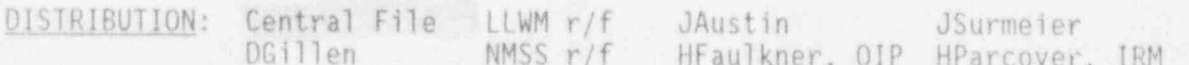

Mark Small Boxes in Concurrence Block to Define Distribution Copy Preference. In small Box on "OFC" line enter:  $C = Cover$ ;  $E = Cover$  & Enclosure;  $N = No$  Copy

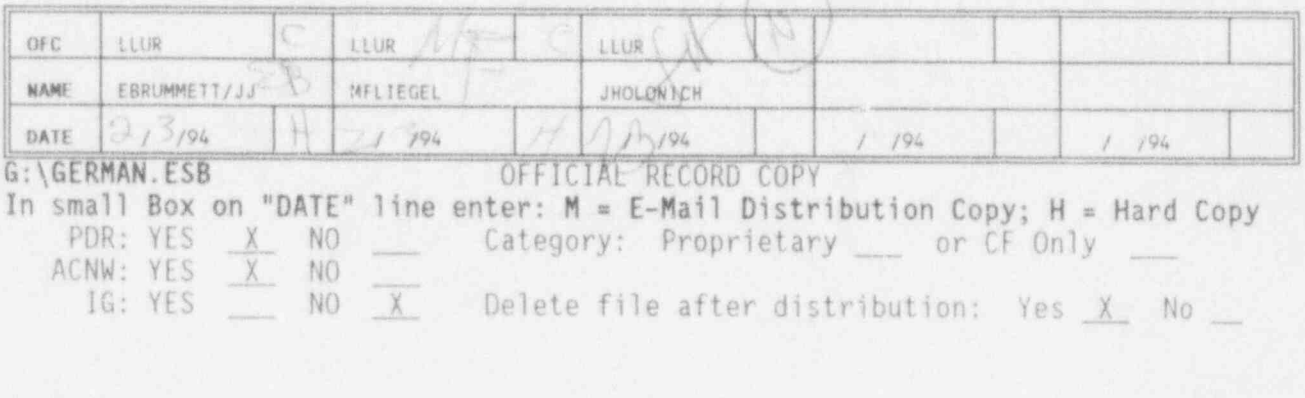

180457 9402240313 940203 PDR **WASTE** PDR  $WW-3$